## INGA\_TP53\_TARGETS

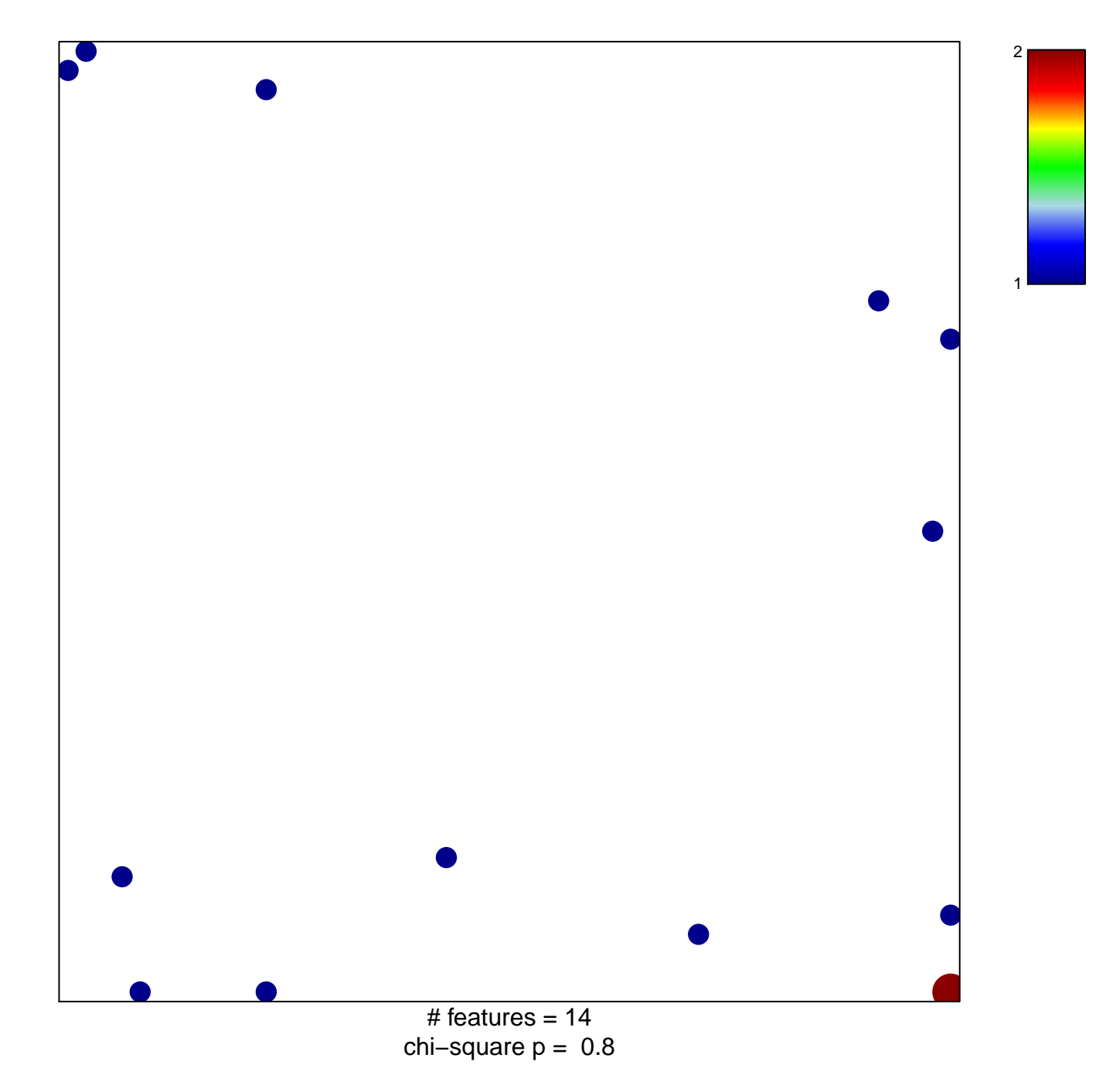

## **INGA\_TP53\_TARGETS**

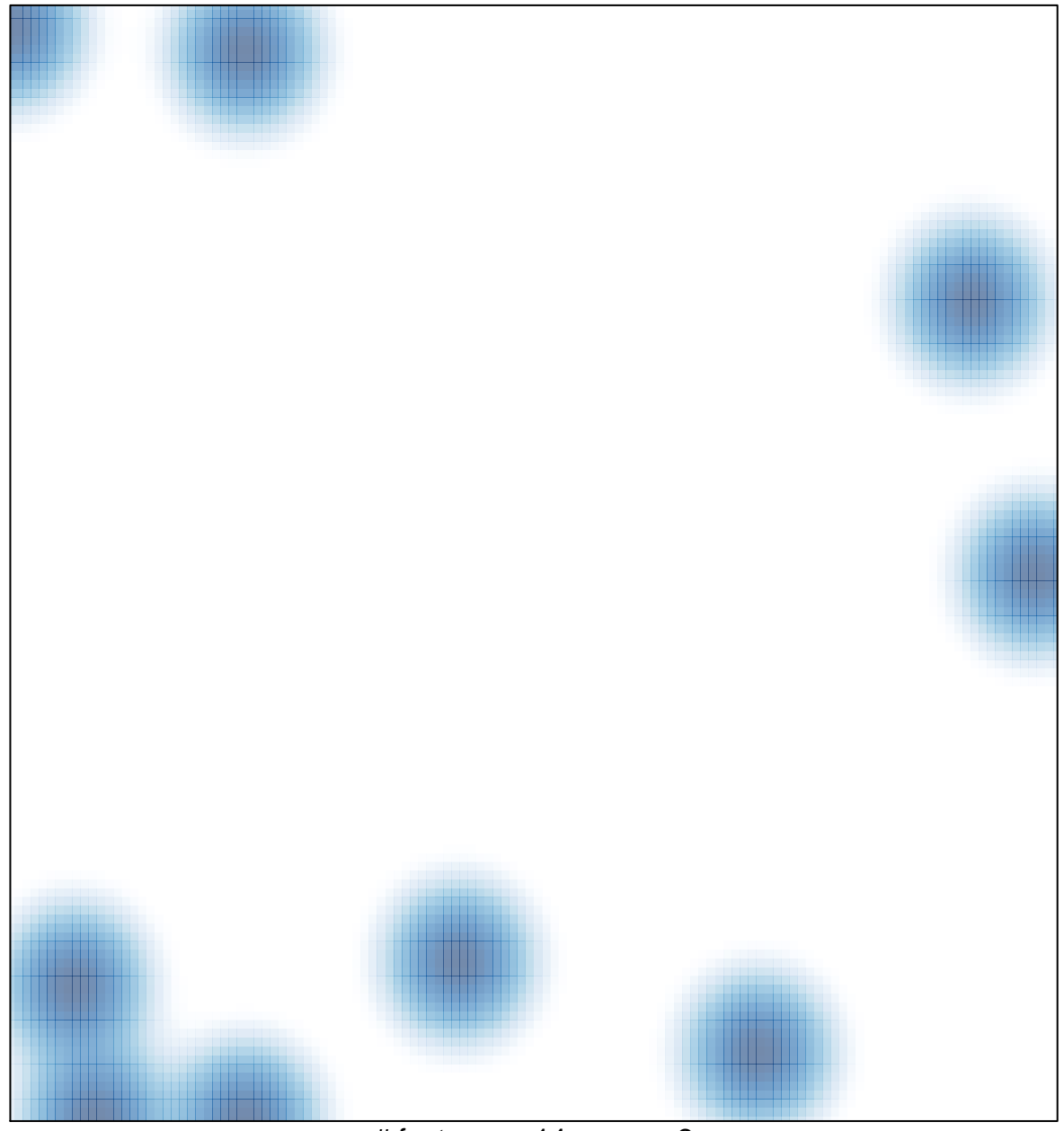

# features =  $14$ , max =  $2$